## **EMBL Nucleotide Sequence Database Group : SRA metadata update instructions**

This page last changed on May 05, 2010 by richardg.

# **SRA Metadata Updates**

- Update of any SRA metadata objects are possible.
- For updating an object, you need a submission.XML and the XML(s) for the corresponding objects
- You can only update objects within your center name space
- This instructions page is divided into two sections. (1) XML background information and (2) Step-bystep guide to carrying out the update.

## **1. XML Information**

- The update submission.XML:
	- ° This submission.XML is not accessioned or stored; it is just used for the update transaction (a pseudo submission)
	- ° For example: to update a sample, you need to provide submission.XML and a sample.XML
	- ° In the submission.XML you have to use the MODIFY action, instead of ADD
	- ° In the submission.XML @alias and @center\_name attributes are mandatory
	- Please retain the empty attribute **target** as this is required by the schema submission.XML template for an update

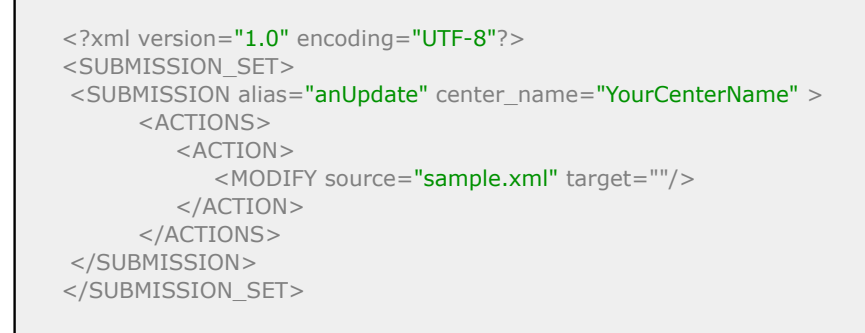

- The SRA meta-data object (Study/Sample/Experiment/Run/Analysis) to be updated:
	- ° Either @alias or @accession are mandatory in any SRA meta-data object which need to be updated
	- ° The @alias should be unique within the submitting centre and should be provided exactly as provided in the original submission. Alternatively, the corresponding accession can be given - @center\_name can be provided to help validate the @alias
	- ° Either @refname or @accession are mandatory if the object is referenced in others - @refname should be unique with in the @refcenter
	- ° If @accession is given, it should be provided with the correct prefix
	- For STUDY objects, PROJECT\_ID cannot be updated to zero ('0') from an already- assigned a non-negative value
	- ° For SAMPLE objects, TAX\_ID cannot be updated to zero ('0') from an already-assigned nonnegative value

## **An update scenario**

SAMPLE original value (original XML)

```
<SAMPLE accession="ERS000011"
```
alias="Solexa sequencing of Saccharomyces paradoxus strain W7 random 200 bp library">

```
 <SAMPLE_NAME>
      <TAXON_ID>580234</TAXON_ID>
      <COMMON_NAME>Saccharomyces paradoxus</COMMON_NAME>
   </SAMPLE_NAME>
   <DESCRIPTION>Solexa sequencing of Saccharomyces
    paradoxus strain W7 random 200 bp library</DESCRIPTION>
</SAMPLE>
```
## SAMPLE to be updated (new sample.XML meant for update)

## **Example 1: Using the sample object's accession:**

```
<SAMPLE accession="ERS000011" >
  <TITLE>Saccharomyces paradoxus W7</TITLE>
   <SAMPLE_NAME>
      <TAXON_ID>580234</TAXON_ID>
      <COMMON_NAME>Saccharomyces paradoxus</COMMON_NAME>
      <ANONYMIZED_NAME>Saccharomyces paradoxus</ANONYMIZED_NAME>
   </SAMPLE_NAME>
   <DESCRIPTION>Solexa sequencing of Saccharomyces
      paradoxus strain W7 random 200 bp library</DESCRIPTION>
   <SAMPLE_ATTRIBUTES>
      <SAMPLE_ATTRIBUTE>
         <TAG>strain</TAG>
         <VALUE>W7</VALUE>
      </SAMPLE_ATTRIBUTE>
      <SAMPLE_ATTRIBUTE>
         <TAG>SAMPLE-TITLE</TAG>
         <VALUE>Saccharomyces paradoxus W7</VALUE>
      </SAMPLE_ATTRIBUTE>
   </SAMPLE_ATTRIBUTES>
</SAMPLE>
```
## **OR**

#### **Example 2: Using the sample object's original alias:**

```
<SAMPLE
```

```
 alias="Solexa sequencing of Saccharomyces paradoxus strain W7 random 200 bp library">
  <TITLE>Saccharomyces paradoxus W7</TITLE>
   <SAMPLE_NAME>
      <TAXON_ID>580234</TAXON_ID>
      <COMMON_NAME>Saccharomyces paradoxus</COMMON_NAME>
      <ANONYMIZED_NAME>Saccharomyces paradoxus</ANONYMIZED_NAME>
   </SAMPLE_NAME>
   <DESCRIPTION>Solexa sequencing of Saccharomyces
      paradoxus strain W7 random 200 bp library</DESCRIPTION>
   <SAMPLE_ATTRIBUTES>
      <SAMPLE_ATTRIBUTE>
         <TAG>strain</TAG>
         <VALUE>W7</VALUE>
      </SAMPLE_ATTRIBUTE>
      <SAMPLE_ATTRIBUTE>
         <TAG>SAMPLE-TITLE</TAG>
         <VALUE>Saccharomyces paradoxus W7</VALUE>
      </SAMPLE_ATTRIBUTE>
   </SAMPLE_ATTRIBUTES>
```
# **2. Step-By-Step Guide to Updating**

1. Decide which objects (study, sample, experiment, run or analysis) need updating and obtain the latest XML for these objects. This can be taken from the ENA Browser:

#### For a single object -

http://www.ebi.ac.uk/ena/data/view/<accession>&display=xml&download&filename=<filename.xml>

e.g[.http://www.ebi.ac.uk/ena/data/view/ERS000001&display=xml&download&filename=sample.xml](http://www.ebi.ac.uk/ena/data/view/ERS000001&display=xml&download&filename=sample.xml)

## For a range of objects -

http://www.ebi.ac.uk/ena/data/view/<accession>&display=xml&download&filename=<filename.xml>

 e.g.[http://www.ebi.ac.uk/ena/data/view/ERS000001-](http://www.ebi.ac.uk/ena/data/view/ERS000001-ERS000001&display=xml&download&filename=sample.xml) [ERS000001&display=xml&download&filename=sample.xml](http://www.ebi.ac.uk/ena/data/view/ERS000001-ERS000001&display=xml&download&filename=sample.xml)

*Please note that when creating an XML from multiple objects, you will need to flank the XML with an element SET (STUDY\_SET, SAMPLE\_SET, EXPERIMENT\_SET, RUN\_SET, ANALYSIS\_SET). For example: <SAMPLE\_SET>multiple samples</SAMPLE\_SET>*

If your data is private, you can request the latest XML from datasubs@ebi.ac.uk stating the objects you wish it for.

2. Edit the XML so that it contains the new/amended metadata.

3. Generate a submission.xml (or copy from section 1 above). This is used to submit the amended XMLs and is not accessioned. It requires an alias (e.g., "update20100505\_experiment") and must use the MODIFY command (rather than ADD). You must also use your center\_name acronym.

4. Go to the SRA submission services page:<https://www.ebi.ac.uk/ena/submit/drop-box/submit/>

5. Browse for your submission.xml and the relevant updated XMLs.

6. Enter your drop-box details and submit.

7. If the update is successful, the receipt will return **true**. If there was a problem, the receipt will return **false** - please check the errors at the bottom of the page. If you cannot rectify the issues or understand the error message(s), please contact datasubs@ebi.ac.uk explaining the problem and attaching the XMLs and errors.